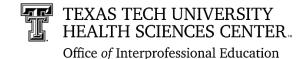

# **Register an IPE Learning Activity** Information and User Guide

### **Requirements for approved IPE Learning Activities:**

- Involvement of two or more professions.
- Opportunities to learn about, from, and with one another.
- Significant interactivity between participants.
- Teaching and learning about interprofessional practice and education is intentionally integrated into the activity. Interprofessional practice and education constructs are targeted with IPE learning objectives (IPE learning objectives below) and are also discussed, trained, reviewed, and/or assessed as part of the learning activity.

Note: All criteria must be met to register the IPE learning activity.

### Information gathered in the registration process includes:

- Description and Purpose of Learning Activity
- Level of Interprofessional Practice and Education Integration
- Date/ Location/ Frequency of Activity
- Target Audience
- How the Activity addresses one or more of the following IPE Learning Objectives:
  - o Values and Ethics
  - Roles and Responsibilities
  - Interprofessional Communication
  - Teams and Teamwork
- Information and Supporting Documents on Program Assessment and Evaluation
- Projection for future of the Learning Activity
- Contact Information

## To Use the Interprofessional Activity Registration Portal:

- 1. Access the portal for activity registration at www.ttuhsc.edu/interprofessionaleducation
- To begin your registration, select "Register an Activity" and login with your eraider ID.
   a. Select "Register an Activity" again after logging in with eraider ID.

b. You will be guided through five sections to gather information. You can view your progress or navigate ahead using the "Form Navigation" in the left column.

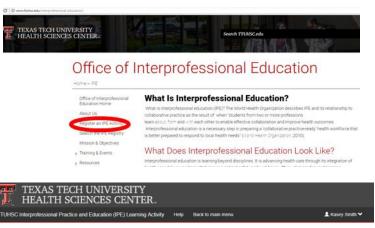

## Register an Activity

TTUHSC Interprofessional Practice and Education (IPE) Learning Activity Registration Form

|                                                            | Section 1: Criteria                                                                                                   | Save | Next |
|------------------------------------------------------------|----------------------------------------------------------------------------------------------------|------|------|
| Form<br>Navigation                                         | Save - Saves your current progress if you need to come back later<br>Next - Moves you to the next section of the form |      |      |
| • Section 1:<br>Criteria                                   | Complete all sections of this form to register each Interprofessional Practice and Education (IPE) learning activity. |      |      |
| Section 2: Participation                                   | Title of IPE Learning Activity                                                                                        |      |      |
| <ul> <li>Section 3:<br/>Learning<br/>Objectives</li> </ul> |                                                                                                    |      |      |
| Section 4: Assessment                                      | Criteria Met by this IPE Learning Activity                                                                            |      |      |
| Section 5:     Program Contact                             | Involvement of two or more professions.                                                                               |      |      |

c. **Tip:** On free response questions, you may increase the size of the typing box by pulling the bottom right hand corner of the box with your mouse.

d. You will be given the opportunity to upload documents, if applicable. Do so by first choosing and then uploading via the buttons indicated. After successful upload, you will be able to view or delete the file as needed.

e. If you wish to complete registration at a later time, you may save your application and exit. To view existing and in-progress applications, select "Register an Activity" from the main IPE webpage. You will then be shown all

applications that have been crea to in-progress applications.

f. To renew your IPE activity, select 'Renew an Activity' under User Options and follow the prompts.

| Activity Title       | Status    | Date Submitted |                                |
|----------------------|-----------|----------------|--------------------------------|
| ECI Toy Drive        | Submitted | 9/16/2016      | PDF<br>Clone                   |
| Example Registration | Pending   |                | Edit<br>Delete<br>PDF<br>Clone |

Upload Certificate Attach a Copy of Program Evaluation Form/Instrument, if Applicable. Choose File No file ch Upload Evaluation View File Remove Evaluation

Choose File No file chosen

Duration and/or Timeline of Learning Activity

Attach a Copy of Certificate of Participation, if Applicable.

500 word(s) left

| Your activity requests |           |                |   |  |  |
|------------------------|-----------|----------------|---|--|--|
| Existing Requests      |           |                |   |  |  |
| Activity Title         | Status    | Date Submitted |   |  |  |
| ECI Tou Drivo          | Rubmitted | 0/16/2016      | / |  |  |

| h | nstructions                                                                                                    |
|---|----------------------------------------------------------------------------------------------------|
| E | Jse the 'Register an Activity' link below to register an IPE Learning Activity. IPE learning activities registered with the Office of Interprofessional<br>Education will be available to TTUHSC learners and visible in the Approved Activity Registry. Through successful participation in a registered IPE<br>earning activity, TTUHSC learners will be eligible to earn credit to satisfy institutional IPE graduation requirements. |
|   | To register an event, you will be asked to submit information on the event's purpose, audience, goals and expected outcomes. You may save your application and return to complete it in a new session. Once your request has been submitted, it will then be routed to the Office of Interprofessional Education for approval. You will be notified once the event has been reviewed.                                                    |
|   | You can view active approved activities via the "Approved Activity Registry" link.                                                                                                    |
|   | If you have any questions please contact:                                                                                                    |
|   | Office of Interprofessional Education Image: pe@tuhsc.edu See 806-743-2028                                                                                                    |
|   | Download pdf users guide                                                                                                    |

g. If you have any questions during the registration process or need assistance, please contact the TTUHSC Office of Interprofessional Education.

<u>⊠ipe@ttuhsc.edu</u> Section 2028 Section 2028 Section 2028

# Appendix A

Screen Shots for Registering an IPE Activity

# TEXAS TECH UNIVERSITY HEALTH SCIENCES CENTER.

TTUHSC Interprofessional Practice and Education (IPE) Learning Activity Help

Back to main menu

# Register an Activity

# TTUHSC Interprofessional Practice and Education (IPE) Learning Activity Registration Form

|                                        | Section 1: Criteria                                                                                                    |                                                                                                    | Save  | Next |  |  |  |
|----------------------------------------|----------------------------------------------------------------------------------------------------|----------------------------------------------------------------------------------------------------|-------|------|--|--|--|
| Form<br>Navigation                     | Save - Saves your current progress if you need to com<br>Next - Moves you to the next section of the form                                                                                                    | e back later                                                                                                    |       |      |  |  |  |
| • Section 1:<br>Criteria               | Complete all sections of this form to register each Inte                                                                                                    | erprofessional Practice and Education (IPE) learning activity.                                                                              |       |      |  |  |  |
| Section 2: Participation               | Title of IPE Learning Activity                                                                                                    |                                                                                                    |       |      |  |  |  |
| • Section 3:<br>Learning<br>Objectives |                                                                                                    |                                                                                                    |       |      |  |  |  |
| Section 4: Assessment                  | Criteria Met by this IPE Learning Activity                                                                                                    |                                                                                                    |       |      |  |  |  |
| Section 5:                             | Involvement of two or more professions.                                                                                                    |                                                                                                    |       |      |  |  |  |
| Program<br>Contact                     | Opportunities to learn about, from, and with one another.                                                                                                    |                                                                                                    |       |      |  |  |  |
| Contact                                | □ Significant interactivity between participants.                                                                                                    |                                                                                                    |       |      |  |  |  |
|                                        | Teaching and learning about interprofessional practice and education is intentionally integrated into the activity. Interprofessional practice and education constructs are targeted with IPE learning objectives (see section on IPE learning objectives to follow) and are also discussed, trained, reviewed, and/or assessed as part of the learning activity. |                                                                                                    |       |      |  |  |  |
|                                        | · · ·                                                                                                    | vity. By checking each box, you confirm each criteria will be in<br>to meet these four criteria, staff members in the Office of Inte<br>nt. |       |      |  |  |  |
|                                        | Type of Learning Activity (Check all that apply)                                                                                                    |                                                                                                    |       |      |  |  |  |
|                                        | Case-based and/or problem-based learning                                                                                                    | Interprofessional journal club                                                                                                    |       |      |  |  |  |
|                                        | Clinical observation learning                                                                                                    | Pilot Program or Project                                                                                                    |       |      |  |  |  |
|                                        | Collaborative research project                                                                                                    | Service learning and/or community engagement pro                                                                                            | oject |      |  |  |  |
|                                        | Competition or contest                                                                                                    |                                                                                                    |       |      |  |  |  |
|                                        | Controversy discussions and/or mock debates lear                                                                                                    | rning 🗌 Team-building event                                                                                                    |       |      |  |  |  |

Didactic learning

□ TeamSTEPPS® training within an interprofessional environment

### Experiential and/or clinical learning

□ Workshop, interactive demo, or small group activity

International/global health experience

Other Type of learning activity

**Detailed Description and Purpose of Learning Activity** 

1000 word(s) left

Include outline of activity, anticipated number of students involved, resources and objectives.

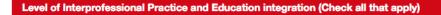

- Exposure Level: Consists of introductory learning activities that provide learners with the opportunity to interact and learn from professionals and peers from disciplines beyond their own. The desired outcome for activities offered at the exposure level is that learners will gain a deeper understanding of their own profession while gaining an appreciation for the perspective and roles of other professions.
- Immersion Level: Consists of development learning activities that provide learners with the opportunity to learn about, with, and from other professional learners in an active learning situation where they are applying learning during the activity. The desired outcome for activities offered at the immersion level is that learners will develop critical thinking skills as part of an interprofessional view that incorporates multiple perspectives, and acknowledges and encourages diversity in providing quality health and human services.
- Competence Level: Consists of practice-ready learning activities where learners will integrate their interprofessional education and collaborative knowledge and skills in an authentic team-based care environment. These activities will have learners actively engaged in team decision-making around patient, family, and/or community care. The desired outcome for activities offered at the competence level is development of competent practice-ready health care providers.

Other Level of interprofessional practice and education integration

|                                                  | Section 9: Participation                                                                                                    | Previous      | Save     | Next |  |
|--------------------------------------------------|----------------------------------------------------------------------------------------------------|---------------|----------|------|--|
| orm<br>Navigation                                | Section 2: Participation Save - Saves your current progress if you need to come back later Next - Moves you to the next section of the form                                        |               |          |      |  |
| <ul> <li>Section 1:</li> <li>Criteria</li> </ul> | Please indicate how learners will receive recognition for their attendance or participation in the learning acti<br>apply. Include supporting details or documents when applicable | vity. Check a | ill that |      |  |
| Section 2:                                       | ί                                                                                                    |               |          |      |  |
| Section 3:                                       | Attendance or Participation in Learning Activity (Check all that apply)                                                                                                    |               |          |      |  |
| Learning<br>Objectives                           | Certificate credit                                                                                                    |               |          |      |  |
| <ul> <li>Section 4:<br/>Assessment</li> </ul>    | Community service credit                                                                                                    |               |          |      |  |

| Section 5: Program | Click here to enter details                                        |
|--------------------|--------------------------------------------------------------------|
| Contact            | CV credit                                                          |
|                    | Experiential credit Click here to enter details                    |
|                    | Experiential requirement     Click here to enter details           |
|                    | Portfolio credit                                                   |
|                    | Program and/or school requirement                                  |
|                    | □ Voluntary basis                                                  |
|                    | Other Attendance or participation                                  |
|                    |                                                                    |
|                    |                                                                    |
|                    | Attach a Copy of Certificate of Participation, if Applicable.      |
|                    | Choose File No file chosen                                         |
|                    | Upload Certificate                                                 |
|                    |                                                                    |
|                    | Frequency of Learning Activity                                     |
|                    |                                                                    |
|                    |                                                                    |
|                    |                                                                    |
|                    | 500 word(s) left                                                   |
|                    |                                                                    |
|                    | Duration and/or Timeline of Learning Activity                      |
|                    |                                                                    |
|                    |                                                                    |
|                    |                                                                    |
|                    | 500 word(s) left                                                   |
|                    | Campus and/or Location of Learning Activity (Check all that apply) |
|                    | Abilene                                                            |
|                    | Amarillo                                                           |
|                    | Clinical or experiential rotation                                  |
|                    |                                                                    |
|                    | Distance Education                                                 |
|                    |                                                                    |

| ating in the Learning Activity                                |                                                                                                    |
|---------------------------------------------------------------|----------------------------------------------------------------------------------------------------|
|                                                               |                                                                                                    |
|                                                               |                                                                                                    |
|                                                               |                                                                                                    |
|                                                               |                                                                                                    |
| S                                                             | Select All Schools and Programs                                                                                                    |
| Pharma                                                        | aceutical Sciences, MS                                                                                                    |
| Pharm                                                         | aceutical Sciences, PhD                                                                                                    |
| Public                                                        | Health, MPH                                                                                                    |
| Sciences Audience                                             |                                                                                                    |
|                                                               | Select All                                                                                                    |
| Clinical Rehabilitation Counseling,<br>MS                     | Physical Therapy, DPT                                                                                                    |
| Communication Sciences and Disorders, PhD                     | Physical Therapy, ScD                                                                                                    |
| □ Healthcare Administration, MS                               | Physician Assistant Studies, MPAS                                                                                                    |
| Healthcare Management, BS                                     | □ Rehabilitation Sciences, PhD                                                                                                    |
| O Molecular Pathology, MS                                     | Speech, Language, and Hearing Sciences<br>(Second Degree), BS                                                                                                    |
| Occupational Therapy, MOT                                     | Speech, Language, and Hearing Sciences, BS                                                                                                    |
|                                                               |                                                                                                    |
| <ul> <li>Physical Therapy (Transitional),<br/>tDPT</li> </ul> | Speech-Language Pathology, MS                                                                                                    |
|                                                               | S Phame Phame Phame Public Ciciences Audience Clinical Rehabilitation Counseling, MS Communication Sciences and Disorders, PhD Healthcare Administration, MS Healthcare Management, BS Molecular Pathology, MS Occupational Therapy, MOT |

School of Medicine

| □ MS 1                            |                                                                              | AS 3 Residents                                                   |                                |
|-----------------------------------|------------------------------------------------------------------------------|------------------------------------------------------------------|--------------------------------|
| MS 2 Other School of              | □ N<br>Medicine Audience                                                     | <b>NS</b> 4                                                      | Select All                     |
| School of Nursing                 | 9                                                                            |                                                                  |                                |
| Doctor of Nurse                   | sing Practice                                                                | □ RN to BSN                                                      | Traditional BSN                |
| Graduate MSI                      | N                                                                            | Second Degree BSN                                                | □ Veteran BSN                  |
|                                   | Advanced Practice                                                            |                                                                  | Select All                     |
| School of Pharma                  | acy                                                                          | SOP Residents                                                    |                                |
| □ P2                              | □ P4                                                                         |                                                                  |                                |
| Other School of                   | Pharmacy Audience                                                            |                                                                  | Select All                     |
| <b>Other</b><br>Learners/professi | ions from outside TTUHS                                                      | C. Please list                                                   |                                |
| 500 word(s) left                  |                                                                              |                                                                  | /                              |
|                                   | ng Objectives<br>r current progress if you i<br>i to the next section of the |                                                                  | Previous Save Nex              |
| Please indicate apply.            | e the IPE learning objective                                                 | es for the activity. The activity must contain at least one lear | ning objective. Check all that |
| Values and Ethi                   | ics for Interprofessional F                                                  | Practice (Check all that apply)                                  |                                |
| Act with hones                    | sty and integrity in relation                                                | nships with patients, families, communities, and other te        | eam members.                   |

• Section 4: Assessment

Form

Navigation

 Section 1: Criteria

• Section 2: Participation

• Section 3: Learning Objectives

 $\hfill\square$  Demonstrate high standards of ethical conduct and quality of care in contributions to team-based care.

Section 5:
 Program
 Contact

Develop a trusting relationship with patients, families, and other team members.

Embrace the cultural diversity and individual differences that characterize patients, populations, and the health team.

□ Maintain competence in one's own profession appropriate to scope of practice.

Manage ethical dilemmas specific to interprofessional patient/population centered care situations.

Place the interests of patients and populations at the center of interprofessional health care delivery and population health programs and policies, with the goal of promoting health and health equity across the life span.

Respect the dignity and privacy of patients while maintaining confidentiality in the delivery of team-based care.

Respect the unique cultures, values, roles/responsibilities, and expertise of other health professions and the impact these factors can have on health outcomes.

Work in cooperation with those who receive care, those who provide care, and others who contribute to or support the delivery of prevention and health services and programs.

Work with individuals of other professions to maintain a climate of mutual respect and shared values.

Other Value or Ethical Practice One

Other Value or Ethical Practice Two

Other Value or Ethical Practice Three

### Roles and Responsibilities (Check all that apply)

Communicate one's roles and responsibilities clearly to patients, families, and other professionals.

Communicate with team members to clarify each member's responsibility in executing components of a treatment plan or public health intervention.

Engage diverse healthcare professionals who complement one's own professional expertise, as well as associated resources, to develop strategies to meet specific patient care needs.

□ Engage in continuous professional and interprofessional development to enhance team performance.

Explain the roles and responsibilities of other care providers and how the team works together to provide care.

□ Forge interdependent relationships with other professions to improve care and advance learning.

Recognize one's limitations in skills, knowledge, and abilities.

- Use the full scope of knowledge, skills, and abilities of available health professionals and healthcare workers to provide care that is safe, timely, efficient, effective, and equitable.
- Use the knowledge of one's own role and those of other professions to appropriately assess and address the healthcare needs of the patients and populations served.

Use unique and complementary abilities of all members of the team to optimize patient care.

Other Role and Responsibility One

Other Role and Responsibility Two

Other Role and Responsibility Three

Interprofessional Communication (Check all that apply)

Choose effective communication tools and techniques, including information systems and communication technologies, to facilitate discussions and interactions that enhance team function.

Communicate consistently the importance of teamwork in patient-centered & community-focused care.

- Communicate with patients, families, communities, and other health professionals in a responsive and responsible manner that supports a team approach to the maintenance of health and the treatment of disease.
- Express one's knowledge and opinions to team members involved in patient care with confidence, clarity, & respect, working to ensure common understanding of information, treatment & care decisions.
- Give timely, sensitive, instructive feedback to others about their performance on the team, responding respectfully as a team member to feedback from others.

Listen actively, and encourage ideas and opinions of other team members.

- Organize and communicate information with patients, families, and healthcare team members in a form that is understandable, avoiding discipline-specific terminology when possible.
- Recognize how one's own uniqueness, including experience level, expertise, culture, power, and hierarchy within the healthcare team, contributes to effective communication, conflict resolution, and positive interprofessional working relationships

Use respectful language appropriate for a given difficult situation, crucial conversation, or interprofessional conflict.

Other Communication One

Other Communication Two

Other Communication Three

### Teams and Teamwork (Check all that apply)

Apply leadership practices that support collaborative practice and team effectiveness.

Apply relationship-building values and the principles of team dynamics to perform effectively in different team roles to plan and deliver patient-/population-centered care that is safe, timely, efficient, effective, and equitable.

Describe the process of team development and the roles and practices of effective teams.

Develop consensus on the ethical principles to guide all aspects of patient care and teamwork.

- Engage other health professionals, appropriate to the specific care situation, in shared patient-centered problem-solving.
- Engage self and others to constructively manage disagreements about values, roles, goals, and actions that arise among healthcare professionals and with patients and families.
- Integrate the knowledge and experience of other professions, appropriate to the specific care situation, to inform care decisions, while respecting patient and community values and priorities/ preferences for care.

Perform effectively on teams and in different team roles in a variety of settings.

Reflect on individual and team performance for individual, as well as team, performance improvement.

□ Share accountability with other professions, patients, and communities for outcomes relevant to prevention and health care.

Use available evidence to inform effective teamwork and team-based practices.

Use process improvement strategies to increase the effectiveness of interprofessional teamwork and team-based care.

Other Teams and Teamwork One

Other Teams and Teamwork Two

Other Teams and Teamwork Three

### Section 4: Assessment

Previous Save Next

Form Navigation

Save - Saves your current progress if you need to come back later Next - Moves you to the next section of the form

Section 1: Criteria

 Section 2: Participation Type of Assessment Administered (Check all that apply)

Please indicate if learners will complete an assessment associated with the learning activity. Check all that apply. Include supporting details or documents when applicable.

| <ul> <li>Section 3:<br/>Learning<br/>Objectives</li> </ul> | Attitudinal Survey                                                                                                    | □ None                              | Skills assessment    |  |  |  |
|------------------------------------------------------------|----------------------------------------------------------------------------------------------------|-------------------------------------|----------------------|--|--|--|
| Section 4:     Assessment                                  | Formative assessment                                                                                                    | Self-efficacy or confidence scaling | Summative assessment |  |  |  |
| • Section 5:<br>Program<br>Contact                         | C Knowledge pre- and post-test Other Type of Assessment                                                                                                    | Self-reflection                     |                      |  |  |  |
|                                                            | Formal Assessment Protocol used, if App                                                                                                    | plicable                            |                      |  |  |  |
|                                                            | 500 word(s) left                                                                                                    |                                     |                      |  |  |  |
|                                                            | Type of Program Evaluation Administered (Check all that apply) Please indicate how learners will receive feedback related to their participation in the learning activity. Include supporting details or documents when applicable. Activity feedback/evaluation – from faculty and/or preceptors |                                     |                      |  |  |  |
|                                                            |                                                                                                    |                                     |                      |  |  |  |
|                                                            |                                                                                                    |                                     |                      |  |  |  |
|                                                            | Activity feedback/evaluation – from other learners                                                                                                    |                                     |                      |  |  |  |
|                                                            | □ Facilitated debrief                                                                                                    |                                     |                      |  |  |  |
|                                                            | Focus group                                                                                                    |                                     |                      |  |  |  |
|                                                            | □ Follow-up survey                                                                                                    |                                     |                      |  |  |  |
|                                                            | □ None                                                                                                    |                                     |                      |  |  |  |
|                                                            | Planning committee feedback/evaluation                                                                                                    | n                                   |                      |  |  |  |
|                                                            | Pre- and posttest                                                                                                    |                                     |                      |  |  |  |
|                                                            | Other Type of Program Evaluation                                                                                                    |                                     |                      |  |  |  |
|                                                            | Attach a Copy of Program Evaluation For                                                                                                    | m/Instrument. if Applicable.        |                      |  |  |  |

Choose File No file chosen

Upload Evaluation

| Form<br>Navigation                     | Section 5: Program Contact<br>Save - Saves your current progress if you need to<br>Next - Moves you to the next section of the form | come back later                                   | Save               |  |
|----------------------------------------|----------------------------------------------------------------------------------------------------|---------------------------------------------------|--------------------|--|
| Navigation                             | Next - Moves you to the next section of the form                                                                                    |                                                   |                    |  |
| Section 1:     Criteria                | Provide Details on the Potential Sustainability of                                                                                  | of the Learning Activity                          |                    |  |
| Section 2: Participation               |                                                                                                    |                                                   |                    |  |
| • Section 3:<br>Learning<br>Objectives | 500 word(s) left                                                                                                    |                                                   | /                  |  |
| Section 4: Assessment                  | Additional Information About Learning Activity,                                                                                     | if Necessary                                      |                    |  |
| Section 5:     Program     Contact     |                                                                                                    |                                                   |                    |  |
|                                        | 500 word(s) left                                                                                                    |                                                   |                    |  |
|                                        |                                                                                                    |                                                   |                    |  |
|                                        | Holes of Faculty/Staff in Learning Activity (e.g.,                                                                                  | Planning Committee, Facilitators, Instructors, Me | entors, etc.)      |  |
|                                        |                                                                                                    |                                                   |                    |  |
|                                        |                                                                                                    |                                                   |                    |  |
| 500 word(s) left                       |                                                                                                    |                                                   |                    |  |
|                                        | Learning Activity Organizer (Check all that app                                                                                     | (v)                                               |                    |  |
|                                        | Division of Integrative Medicine                                                                                                    | Office of Interprofessional Education             | School of Nursing  |  |
|                                        | Graduate School of Biomedical Sciences                                                                                              | School of Health Professions                      | School of Pharmacy |  |
|                                        | Office of Diversity and Inclusion                                                                                                   | □ School of Medicine                              | Simulation Center  |  |
|                                        | Office of Global Health                                                                                                    |                                                   |                    |  |
|                                        | TTUHSC Center TTUH                                                                                                    | ISC Institute                                     |                    |  |
|                                        |                                                                                                    |                                                   |                    |  |
|                                        | Other within TTUHSC Othe                                                                                                    | r outside of TTUHSC                               |                    |  |
|                                        |                                                                                                    |                                                   |                    |  |
|                                        |                                                                                                    |                                                   |                    |  |
|                                        | Contact Person(s) and Contact Information for                                                                                       | Learning Activity                                 |                    |  |
|                                        |                                                                                                    |                                                   |                    |  |
|                                        |                                                                                                    |                                                   | 10                 |  |